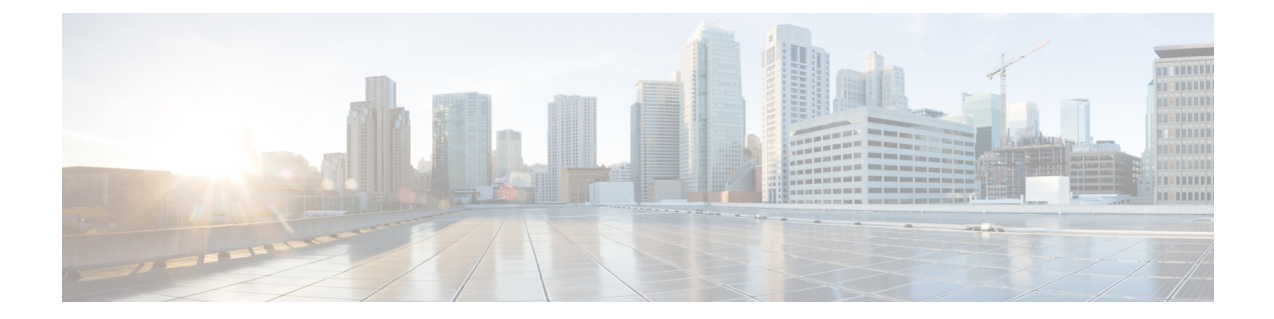

## **SFP+** の設定

## 手順の概要

- **1. enable** *source-interface gigabitethernet slot/port*
- **2. configure terminal**
- **3. interface tengigabitethernet** *slot/port*

## 手順の詳細

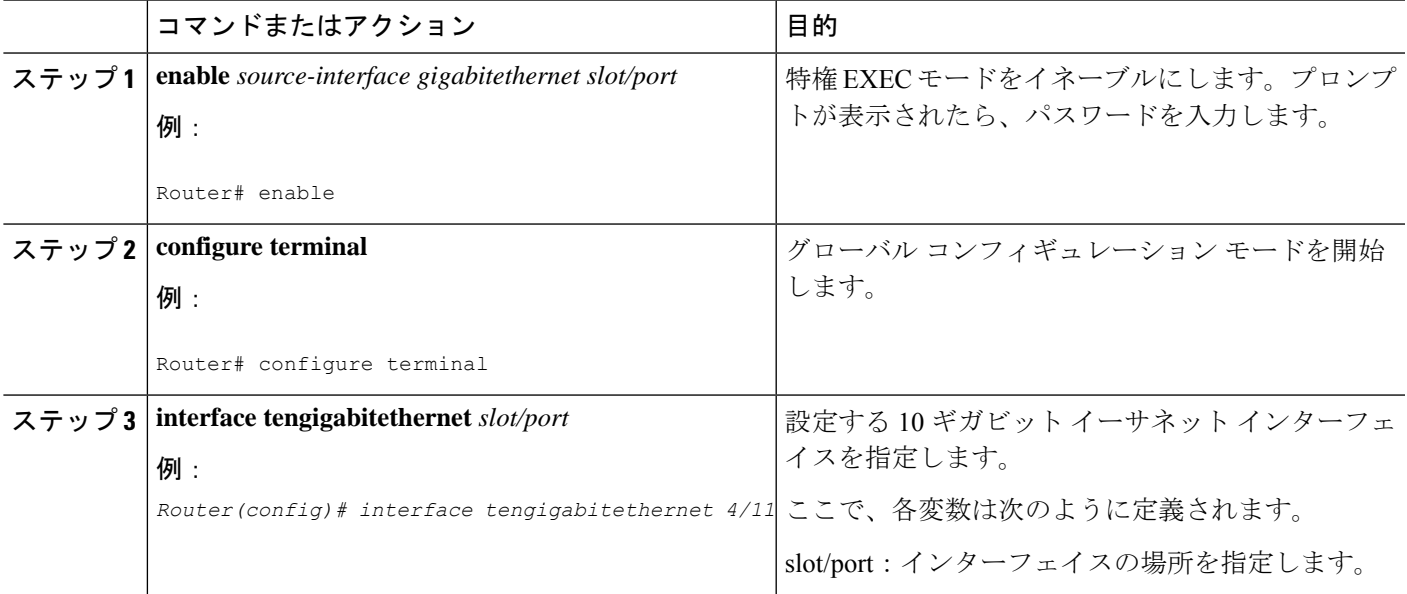

 $\mathbf l$ 

翻訳について

このドキュメントは、米国シスコ発行ドキュメントの参考和訳です。リンク情報につきましては 、日本語版掲載時点で、英語版にアップデートがあり、リンク先のページが移動/変更されている 場合がありますことをご了承ください。あくまでも参考和訳となりますので、正式な内容につい ては米国サイトのドキュメントを参照ください。